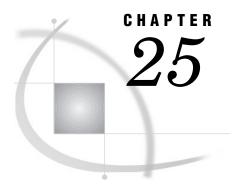

# The OPTIONS Procedure

Overview 685

Procedure Syntax 687

PROC OPTIONS Statement 687

Results 688

SAS Log 688

Examples 688

Example 1: Producing the Short Form of the Options Listing 689

Example 2: Displaying the Setting of a Single Option 689

## **Overview**

The OPTIONS procedure lists the current settings of SAS system options. The results are displayed in the SAS log.

*SAS system options* control how the SAS System formats output, handles files, processes data sets, interacts with the operating environment, and does other tasks that are not specific to a single SAS program or data set. You can change the settings of SAS system options

- $\Box$  in the SAS command
- □ in a configuration or autoexec file
- □ in the SAS OPTIONS statement
- □ through the SAS System Options window
- □ by using SCL functions
- □ in a STARTSAS window or a STARTSAS statement
- □ in other ways, depending on your operating environment. See the companion for your operating environment for details.

For information about SAS system options, see the section on SAS system options in SAS Language Reference: Dictionary.

The log that results from running PROC OPTIONS shows both the portable and host systems options, their settings, and short descriptions. Output 25.1 on page 685 shows a partial log that displays the settings of portable options through those that begin with the letter "C."

proc options; run;

Output 25.1 Log showing a Partial Listing of SAS System Options

```
1
    proc options;
2
   run:
   SAS (r) Proprietary Software Release 7.XX.XXXXXXXXXXX
Portable Options:
NOBATCH
                  Do not use the batch set of default values for SAS system
                  options
BINDING=DEFAULT
                  Controls the binding edge for duplexed output
BOTTOMMARGIN=
                  Bottom margin for printed output
BUFNO=1
                  Number of buffers for each SAS data set
BUFSIZE=0
                  Size of buffer for page of SAS data set
BYERR
                  Set the error flag if a null data set is input to the SORT
                  procedure
BYLINE
                  Print the by-line at the beginning of each by-group
NOCAPS
                 Do not translate source input to uppercase
NOCARDIMAGE
                  Do not process SAS source and data lines as 80-byte records
                Number of SAS catalogs to keep in cache memory
CATCACHE=0
CBUFNO=0
CBUFNO=0
                 Number of buffers to use for each SAS catalog
CENTER
                  Center SAS procedure output
NOCHARCODE
                  Do not use character combinations as substitute for
                  special characters not on the keyboard
CLEANUP
                  Attempt recovery from out-of-resources condition
NOCMDMAC
                  Do not support command-style macros
NOCOLLATE
                 Do not collate multiple copies of printed output
COLORPRINTING
                  Print in color if printer supports color
 COMPRESS=NO
                  Specifies whether to compress observations in output SAS
                  data sets
CONNECTREMOTE=
                  Remote session ID used by SAS/CONNECT software
CONNECTSTATUS
                  Show the current status of a SAS/CONNECT upload or
                  download transfer
CONNECTWAIT
                  Wait for a SAS/CONNECT rsubmit to finish before allowing
                  further processing to occur
 CONSOLELOG=
                  Location of console log
                  Number of copies to make when printing
COPIES=1
CPUID
                  Print CPU information at beginning of log
```

Output 25.2 on page 686 shows a log that PROC OPTIONS produces for a single SAS system option.

```
options pagesize=60;
proc options option=pagesize;
run;
```

### Output 25.2 The Setting of a Single SAS System Option

```
1 options pagesize=60;
2 proc options option=pagesize;
3 run;
SAS (r) Proprietary Software Release 7.XX.XXXXXXXXXXX

PAGESIZE=60 Number of lines printed per page of output
NOTE: PROCEDURE OPTIONS used:
```

# **Procedure Syntax**

**PROC OPTIONS** < option(s)>;

## **PROC OPTIONS Statement**

### **PROC OPTIONS** < option(s)>;

| To do this                                | Use this option |
|-------------------------------------------|-----------------|
| Choose the format of the listing          |                 |
| Specify the long form                     | LONG            |
| Specify the short form                    | SHORT           |
| Display the option's description and type | DEFINE          |
| Display the option's value and scope      | VALUE           |
| Restrict the number of options displayed  |                 |
| Display options belonging to a group      | GROUP=          |
| Display host options only                 | HOST            |
| Display portable options only             | NOHOST          |
| Display a single option                   | OPTION=         |

# **Options**

### **DEFINE**

displays the short description of the option, as well as its type, and how to set and display its value.

**Interaction:** This option has no effect when SHORT is specified.

### GROUP=group-name

displays the options in the group specified by *group-name*. For more information on options groups, see *SAS Language Reference: Dictionary*.

## HOST | NOHOST

displays only host options (HOST) or displays only portable options (NOHOST).

Alias: PORTABLE is an alias for NOHOST.

### LONG | SHORT

specifies the format for displaying the settings of the SAS system options. LONG lists each option on a separate line with a description; SHORT produces a compressed listing without the descriptions.

**Default:** LONG

Featured in: Example 1 on page 688

### NOHOST

See HOST | NOHOST.

### **OPTION=***option-name*

displays a short description and the value (if any) of the option specified by *option-name*. DEFINE and VALUE provide additional information about the option.

option-name

specifies the option to use as input to the procedure.

**Requirement:** If a SAS system option uses an equals sign, such as PAGESIZE=, do not include the equals sign when specifying the option to OPTION=.

Featured in: Example 2 on page 689

#### SHORT

See LONG | SHORT.

#### **VALUE**

displays the option value and scope, as well as how the value was set.

**Interaction:** This option has no effect when SHORT is specified.

## Results

## **SAS Log**

SAS writes the options list to the SAS log. SAS system options of the form *option* | NOoption are listed as either *option* or NOoption, depending on the current setting, but they are always sorted by the positive form. For example, NOCAPS would be listed under the Cs.

Operating Environment Information: PROC OPTIONS produces additional information that is specific to the environment under which you are running the SAS System. Refer to the SAS documentation for your operating environment for more information about this and for descriptions of host-specific options.  $\triangle$ 

# **Examples**

# **Example 1: Producing the Short Form of the Options Listing**

**Procedure features:** 

PROC OPTIONS statement option:

SHORT

This example shows how to generate the short form of the listing of SAS system option settings. Compare this short form with the long form shown in "Overview" on page 685.

## **Program**

SHORT lists the SAS system options and their settings without any descriptions.

```
proc options short;
run;
```

# Log (partial)

```
1  proc options short;
2  run;
    SAS (r) Proprietary Software Release 7.XX.XXXXXXXXXXX
Portable Options:
```

NOBATCH BOTTOMMARGIN= BUFNO=1 BUFSIZE=0 BYERR BYLINE NOCAPS NOCARDIMAGE CATCACHE=0 CBUFNO=0 CENTER NOCHARCODE CLEANUP NOCMDMAC NOCOLLATE COLORPRINTING COMPRESS=NO CONNECTREMOTE= CONNECTSTATUS CONNECTWAIT CONSOLELOG= COPIES=1 CPUID DATASTMTCHK=COREKEYWORDS DATE NODETAILS DEVICE= DFLANG=ENGLISH DKRICOND=ERROR DKROCOND=WARN DLDMGACTION=REPAIR NODMR NODMS

# **Example 2: Displaying the Setting of a Single Option**

### **Procedure features:**

PROC OPTIONS statement option:

OPTION= DEFINE VALUE

This example shows how to display the setting of a single SAS system option. The log shows the current setting of the SAS system option PAGESIZE=. The DEFINE and VALUE options display additional information.

# **Program**

```
PAGESIZE=60 sets the pagesize to 60.
```

```
options pagesize=60;
```

OPTION=PAGESIZE displays the setting of PAGESIZE in the log. DEFINE and VALUE display additional information.

```
proc options option=pagesize define value;
run;
```

## Log

```
options pagesize=60;
    proc options option=pagesize DEFINE VALUE;
3
    run;
    SAS (r) Proprietary Software Release 7.XX.XXXXXXXXXX
Option Value Information For SAS Option PAGESIZE
    Option Value: 60
    Option Scope: Line Mode Process
    How option value set: Options Statement
Option Definition Information for SAS Option PAGESIZE
    Description: Number of lines printed per page of output
    Type: The option value is of type LONG
         Range of Values: The minimum is 15 and the maximum is 32767
         Valid Syntax(any casing): MIN|MAX|n|nK|nM|nG|hex
    When Can Set: Startup or anytime during the SAS Session
    NOTE: PROCEDURE OPTIONS used:
```

The correct bibliographic citation for this manual is as follows: SAS Institute Inc., SAS \*\* Procedures Guide, Version 8, Cary, NC: SAS Institute Inc., 1999. 1729 pp.

### SAS® Procedures Guide, Version 8

Copyright © 1999 by SAS Institute Inc., Cary, NC, USA.

ISBN 1-58025-482-9

All rights reserved. Printed in the United States of America. No part of this publication may be reproduced, stored in a retrieval system, or transmitted, in any form or by any means, electronic, mechanical, photocopying, or otherwise, without the prior written permission of the publisher, SAS Institute Inc.

**U.S. Government Restricted Rights Notice.** Use, duplication, or disclosure of the software and related documentation by the U.S. government is subject to the Agreement with SAS Institute and the restrictions set forth in FAR 52.227–19 Commercial Computer Software-Restricted Rights (June 1987).

SAS Institute Inc., SAS Campus Drive, Cary, North Carolina 27513.

1st printing, October 1999

 $SAS^{@}$  and all other SAS Institute Inc. product or service names are registered trademarks or trademarks of SAS Institute Inc. in the USA and other countries. indicates USA registration.

IBM® and DB2® are registered trademarks or trademarks of International Business Machines Corporation. ORACLE® is a registered trademark of Oracle Corporation. ® indicates USA registration.

Other brand and product names are registered trademarks or trademarks of their respective companies.

The Institute is a private company devoted to the support and further development of its software and related services.